## Dude workshop

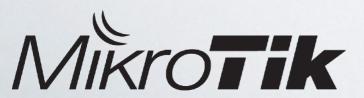

### What is Dude?

One of the most powerful free network monitors

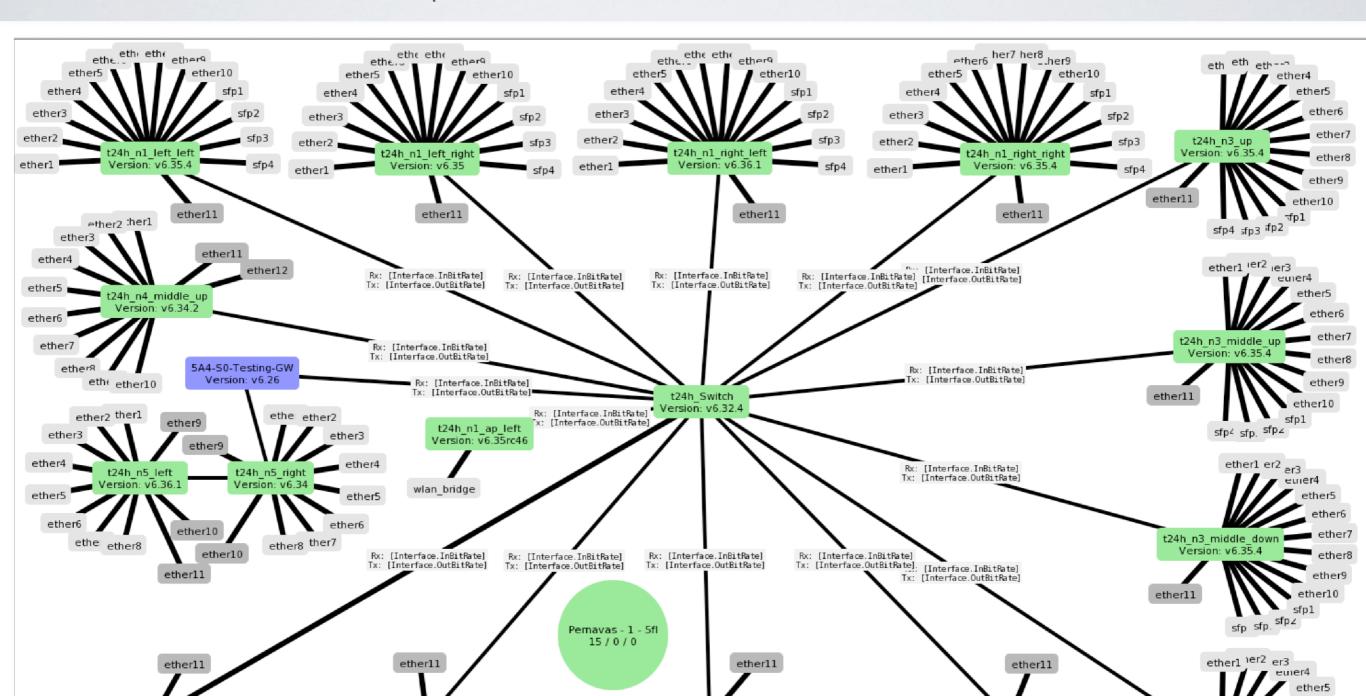

## Dude development

First version released at 2006

4.0beta3 was the latest version

Development renewed in 2016

Dude is integrated back to RouterOS package

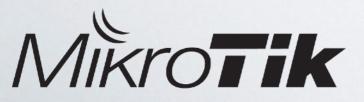

Dude is RouterOS version package

| Check For Upo     | lates Enab      | le Disable Unin      | stall Unschedule | Downgrade | Check Installation | ind |
|-------------------|-----------------|----------------------|------------------|-----------|--------------------|-----|
| ame A             | Version         | Build Time           | Scheduled        |           |                    |     |
| idude <b>≪</b>    | 6.36            | Jul/20/2016 14:09:10 |                  |           |                    |     |
| routeros-x86      | <del>6 36</del> | Jul/20/2016 14:09:10 |                  |           |                    |     |
| 🗃 advanced        | 6.36            | Jul/20/2016 14:09:10 |                  |           |                    |     |
| 🗃 dhcp            | 6.36            | ul/20/2016 14:09:10  |                  |           |                    |     |
| 🗃 hotspot         | 6.36            | Jul/20/2016 14:09:10 |                  |           |                    |     |
| <b></b> ip∨6      | 6.36            | Jul/20/2016 14:09:10 |                  |           |                    |     |
| 🗃 mpls            | 6.36            | Jul/20/2016 14:09:10 |                  |           |                    |     |
| 🗃 ррр             | 6.36            | Jul/20/2016 14:09:10 |                  |           |                    |     |
| 🗃 routing         | 6.36            | Jul/20/2016 14:09:10 |                  |           |                    |     |
| <b>a</b> security | 6.36            | Jul/20/2016 14:09:10 |                  |           |                    |     |
| 🗃 system          | 6.36            | Jul/20/2016 14:09:10 |                  |           |                    |     |
| 🗃 ups             | 6.36            | Jul/20/2016 14:09:10 |                  |           |                    |     |
| 🗃 wireless-cm2    | 6.36            | Jul/20/2016 14:09:10 |                  |           |                    |     |
|                   |                 |                      |                  |           |                    |     |

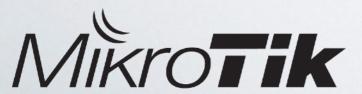

Dude Server

All CCR

CHR/x86

RB3011

Dude Client

Windows

No Web

English only

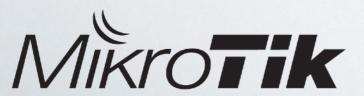

Login password from MikroTik RouterOS

New user policy Dude

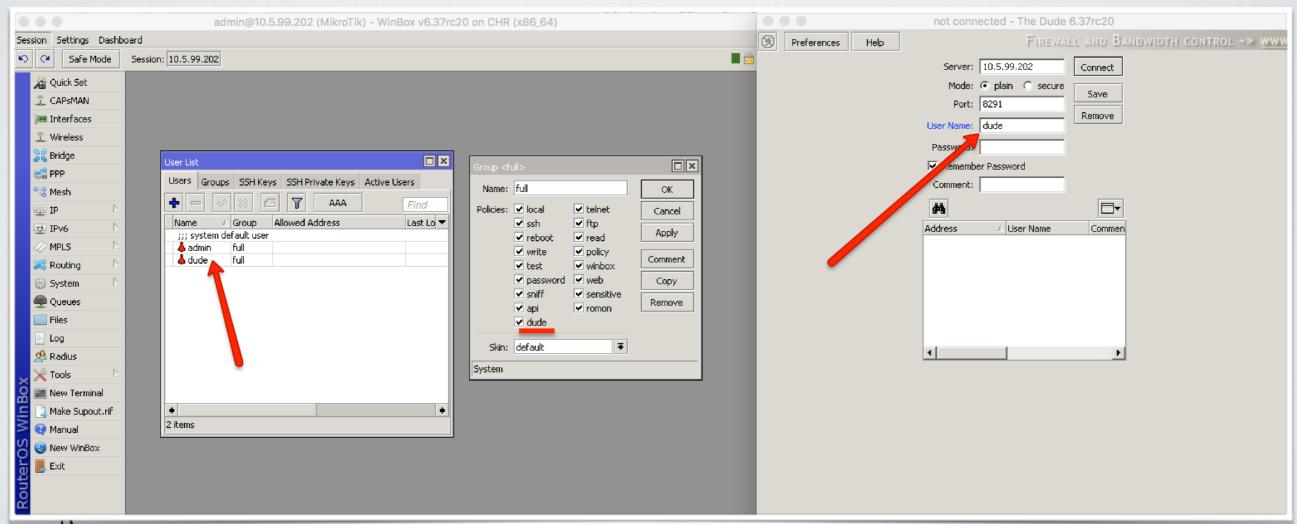

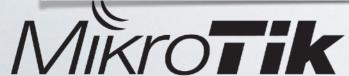

Winbox interface controls

Webfig interface and maps!

Any RouterOS device as agent

Execute on server different notifications

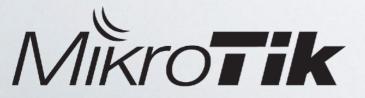

### v6.x Dude server control

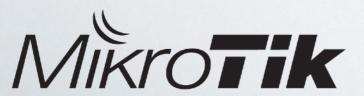

## v6.x Dude server port

8291 port

For plain and secure mode

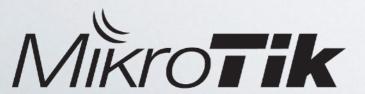

## v6.x Dude other changes

Major issues fixes

Minor issues fixes

Implementing new features

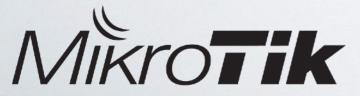

Follow MikroTik RouterOS version changelog (look for dude)

Changes are discussed in MikroTik forum at Dude section

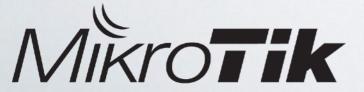

## Workshop

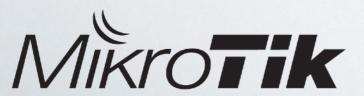

### Install Dude server on CCR

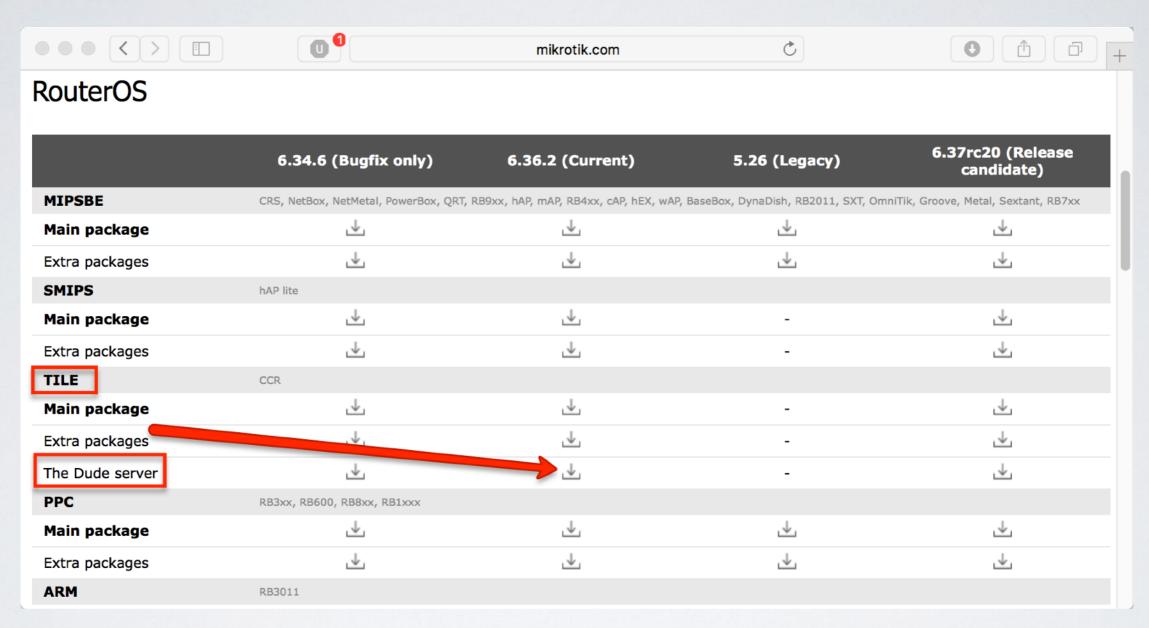

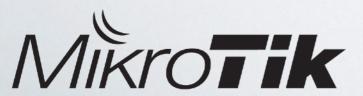

### Install Dude server on CCR

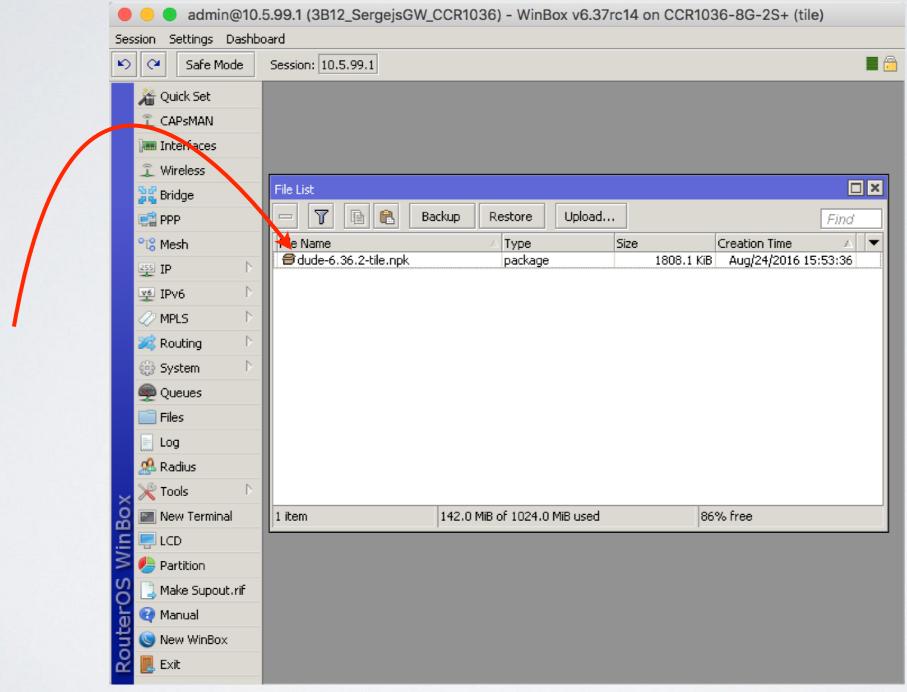

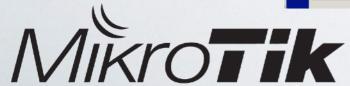

### Dude on CHR

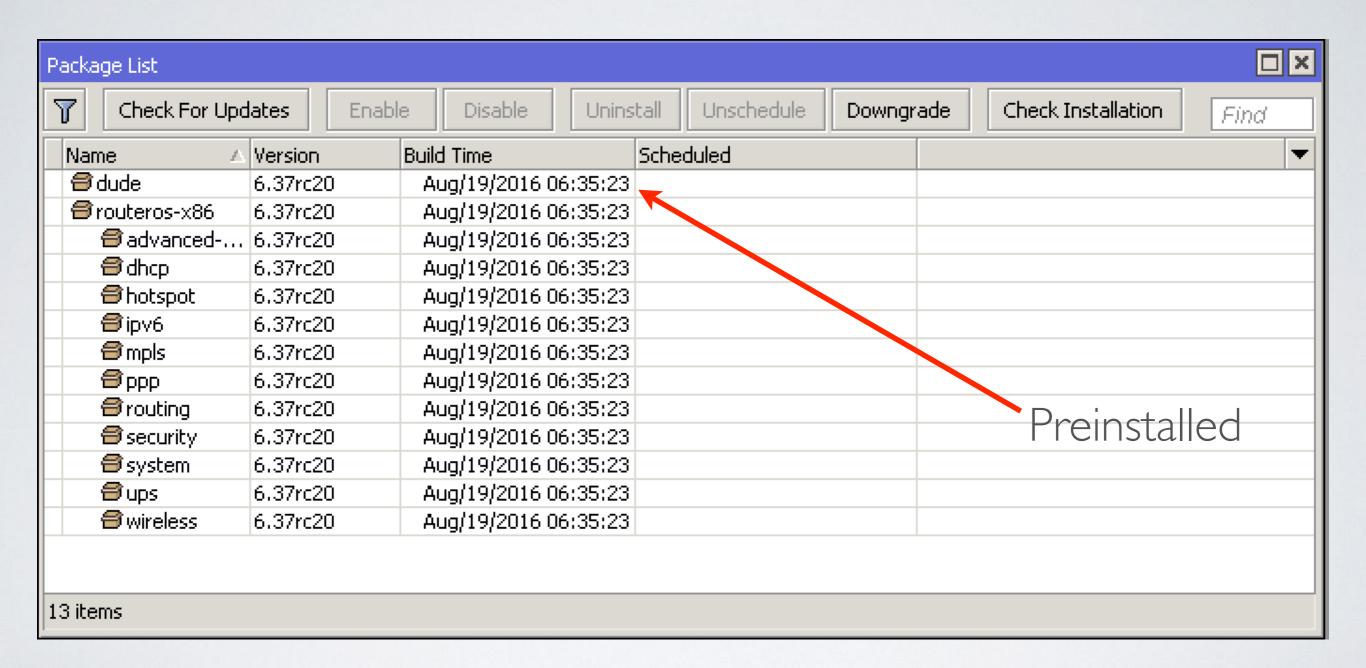

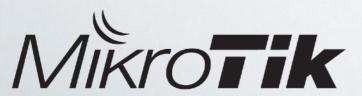

### CHR

Virtualbox

**VMwave** 

Hyper-V

Amazon Web-services

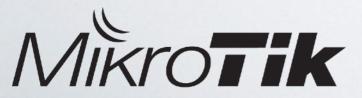

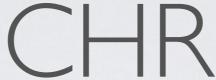

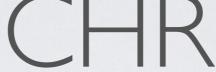

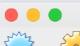

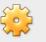

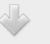

Oracle VM VirtualBox Manager

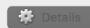

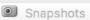

Settings Discard

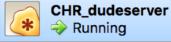

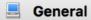

CHR\_dudeserver Name: Operating System: Other Linux (64-bit)

### System

Base Memory: 256 MB

Floppy, Optical, Hard Disk Boot Order:

Acceleration: VT-x/AMD-V, Nested Paging, PAE/NX,

KVM Paravirtualization

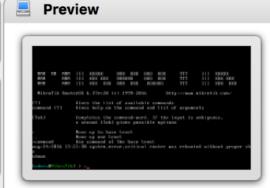

### Display

Video Memory: 16 MB Remote Desktop Server: Disabled Video Capture: Disabled

### Storage

Controller: IDE

IDE Primary Master: chr-6.36.vdi (Normal, 128,00 MB)

IDE Secondary Master: [Optical Drive] Empty

### Audio

Host Driver: CoreAudio Controller: ICH AC97

### Network

Adapter 1: Intel PRO/1000 MT Desktop (Bridged Adapter, en4: USB 10/100/1000 LAN)

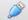

### 🌽 USB

USB Controller: OHCI Device Filters: 0 (0 active)

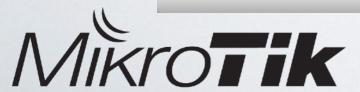

### Few words about CHR

60 days free trial

Multiplatform

License transfer

64-bit CPU support

| Level      | Price         | Support   |  |
|------------|---------------|-----------|--|
| Free       | 60 days trial | unlimited |  |
| PI         | \$45          | IGbps     |  |
| PIO        | \$95          | IOGbps    |  |
| Punlimited | \$250         | unlimited |  |

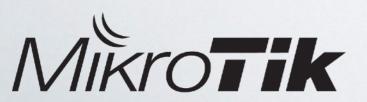

## Things to consider

Disk space on RouterBOARDS!!

Regular Backups

Use secure mode

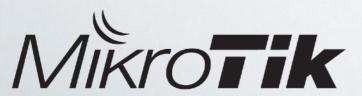

### Live demo

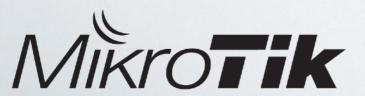

connect

secure by password

change port

set ACL for Access

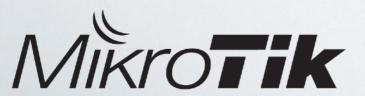

Add routers

Setup notifications (sms, e-mail)

Setup custom probes (for example SNMP)

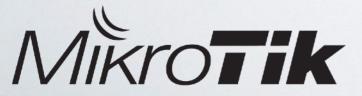

Modify description and add

version, SSID, number of clients at 2GHz/5GHz, uptime

upgrade devices

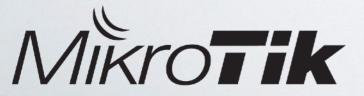

RouterOS version [oid("1.3.6.1.4.1.14988.1.1.4.4.0")]

2GHz clients [ros\_command(":put [/interface wireless registration-table print count-only where interface=wlan I]")]

5GHz clients [ros\_command(":put [/interface wireless registration-table print count-only where interface=wlan2]")]

uptime [ros\_command(":put /system resource get uptime]")]

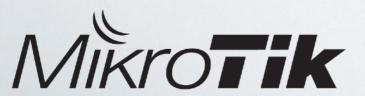

### Future of the Dude

Provisioning

CAPsMAN integration

Web access and App

other features

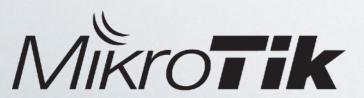

### Future of the Dude

Your suggestions — <u>support@mikrotik.com</u>

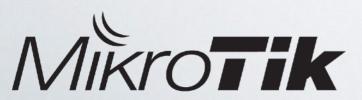

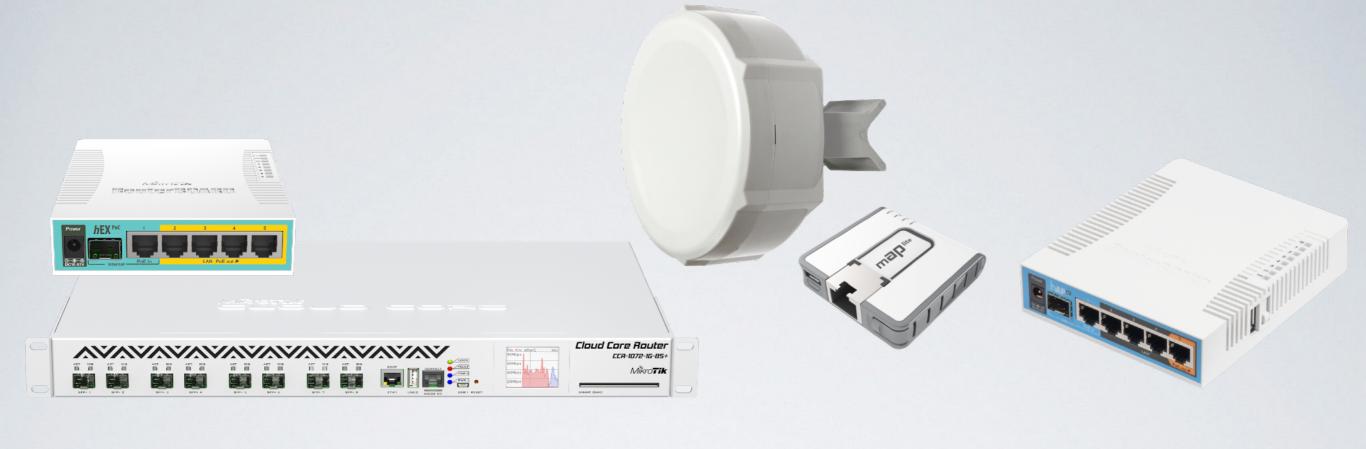

# Thank you!

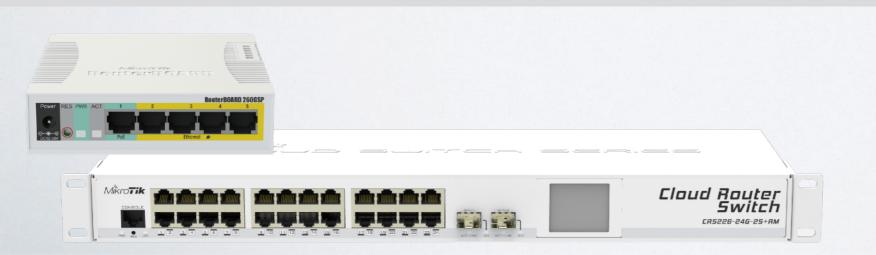

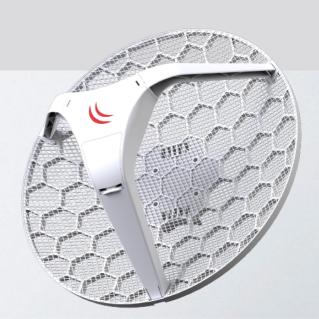